## **Linux Cheat Sheet** *For DevOps*

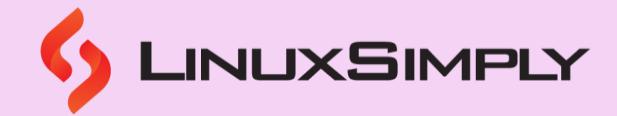

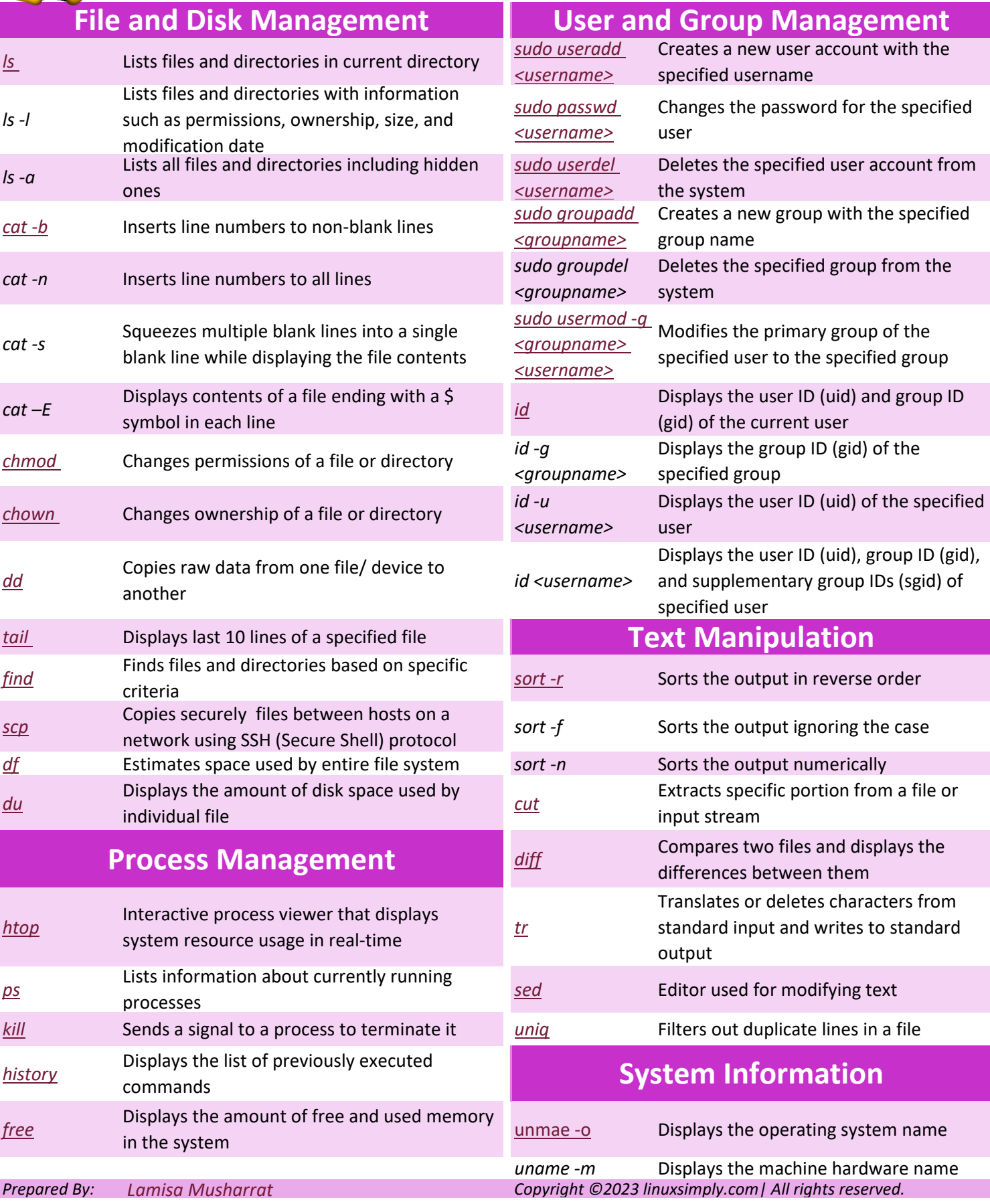

## **Linux Cheat Sheet**

*For DevOps*

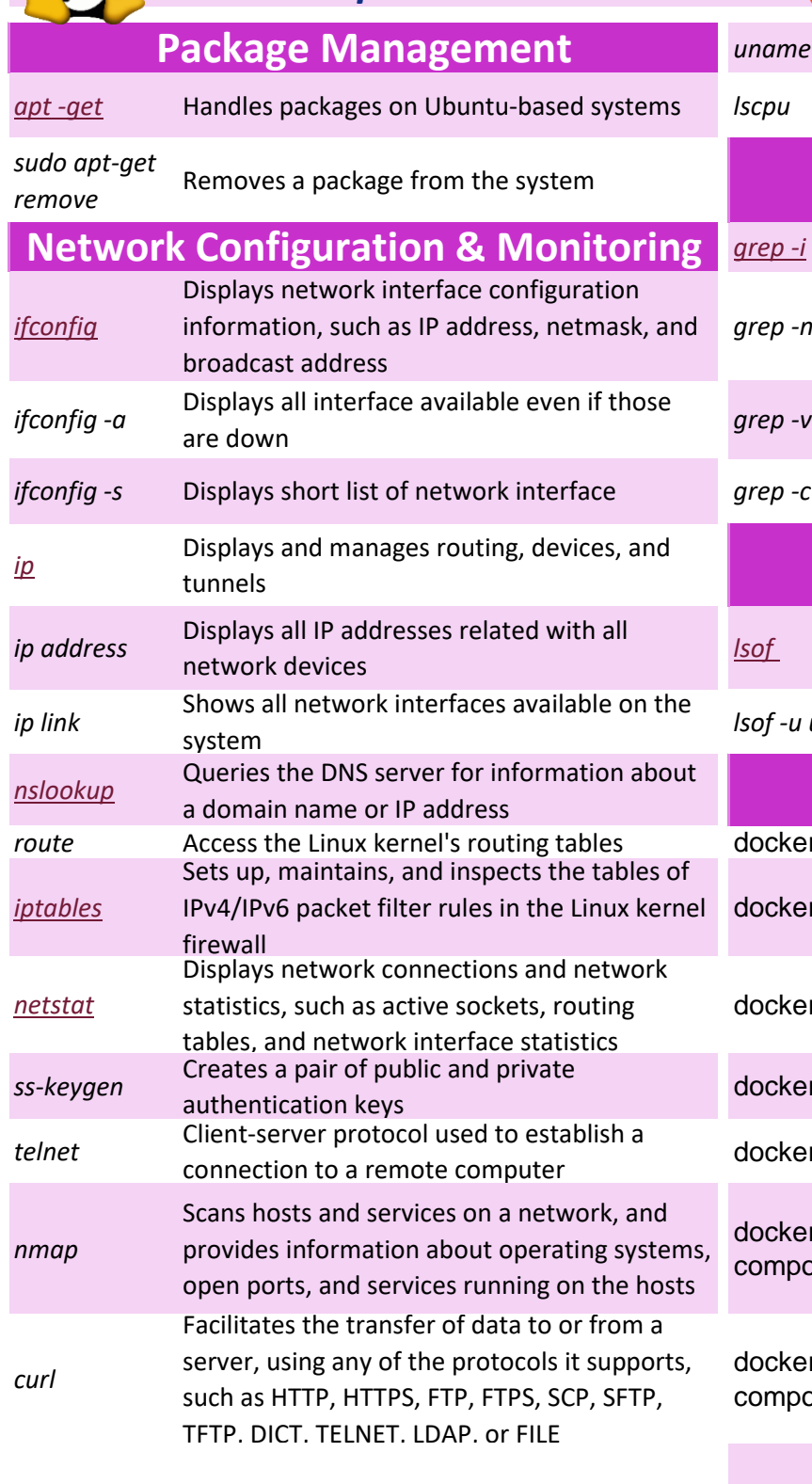

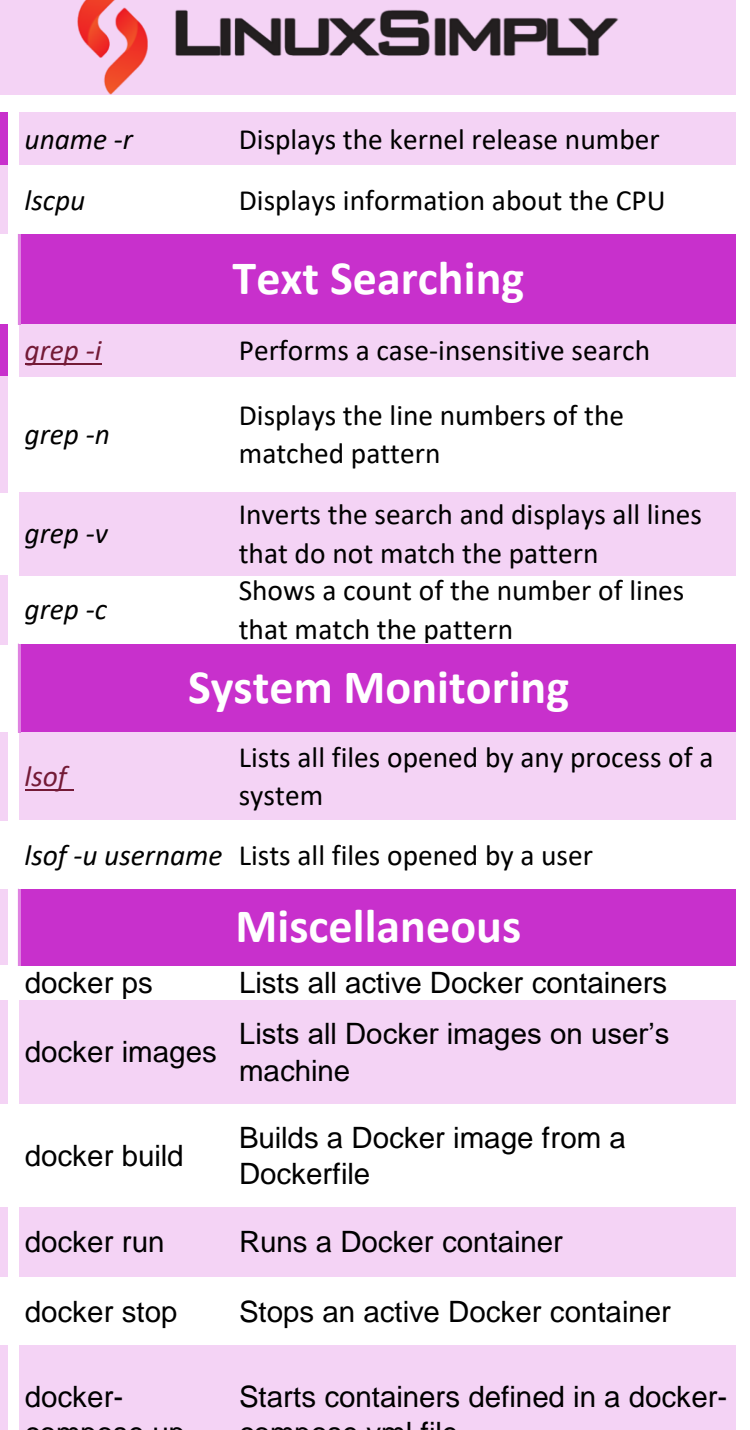

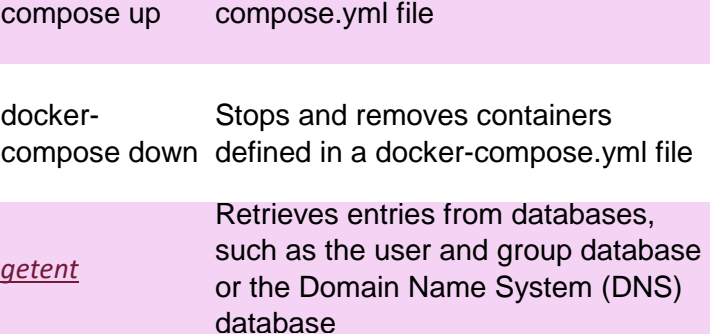

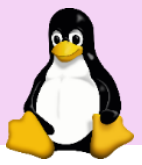

## **Linux Cheat Sheet**

*For DevOps*

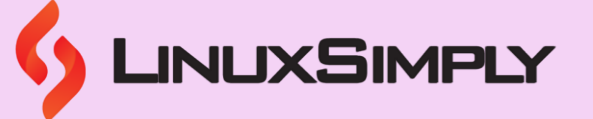

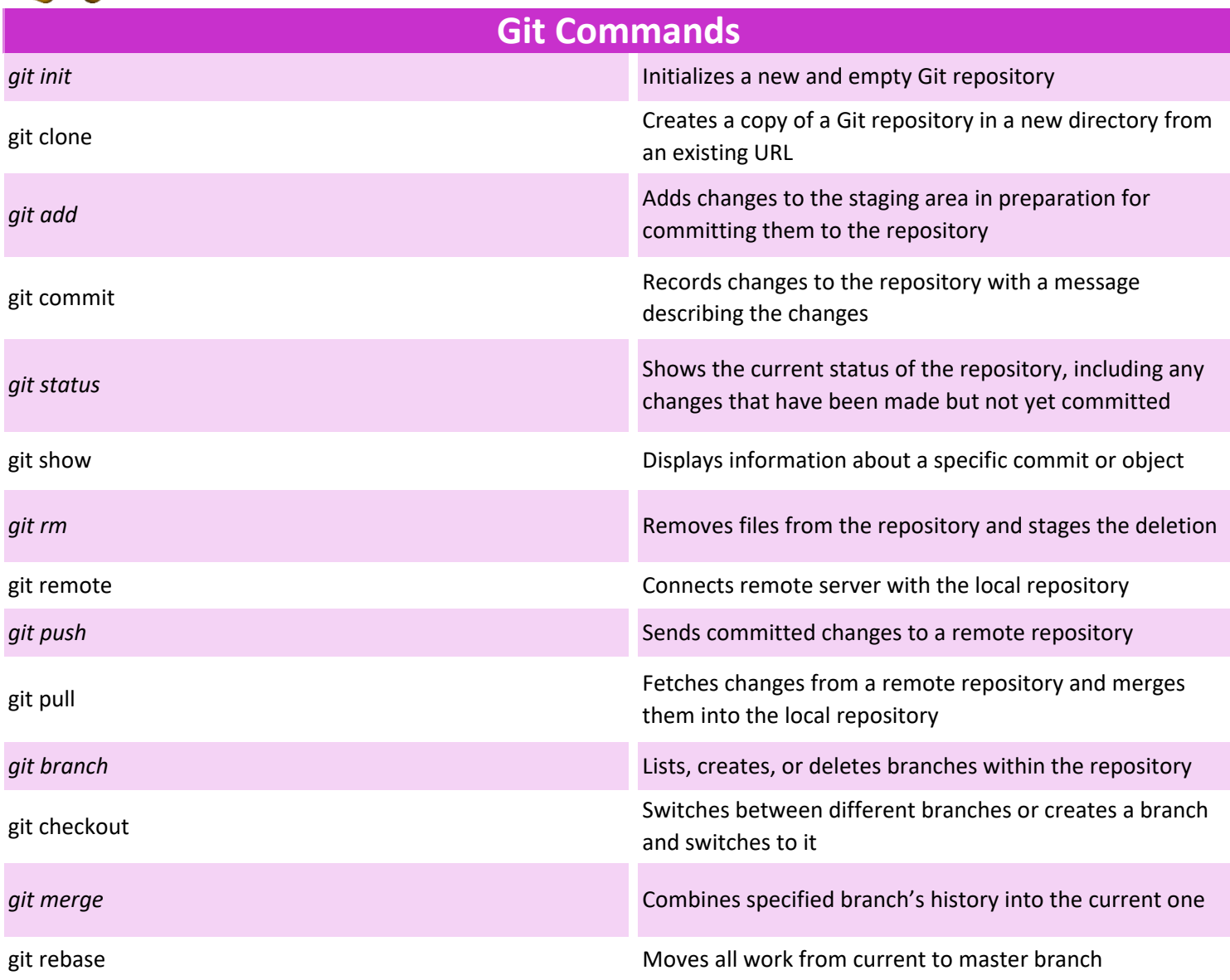